**General Instruction:**

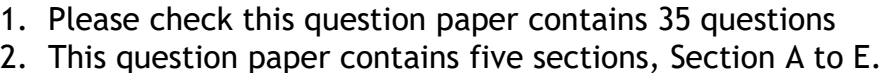

- 3. Section A, consists of 18 questions (Q1 to Q18) carrying 01 mark each.
- 4. Section B, consists of 07 questions (Q19 TO Q25) carrying 02 marks each
- 5. Section C, consists of 05 questions (Q26 TO Q30) carrying 03 marks each.
- 6. Section D, consists of 03 questions (Q31 TO Q33) carrying 05 marks each.
- 7. Section E, consists of 02 questions (Q34 TO Q35) carrying 04 marks each

All programming questions are to be answered using Python Language only

## **SECTION A – 18 MARKS**

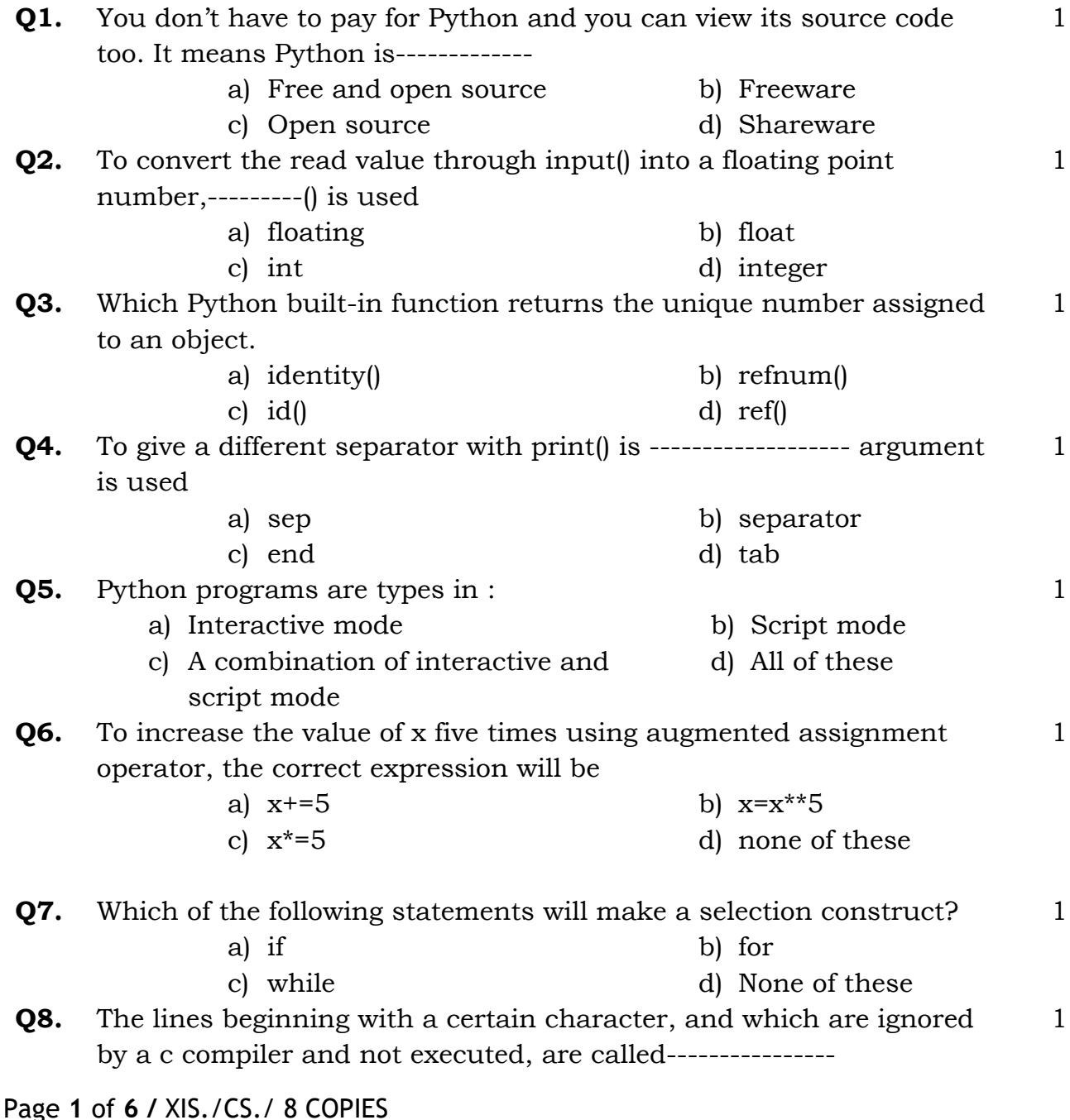

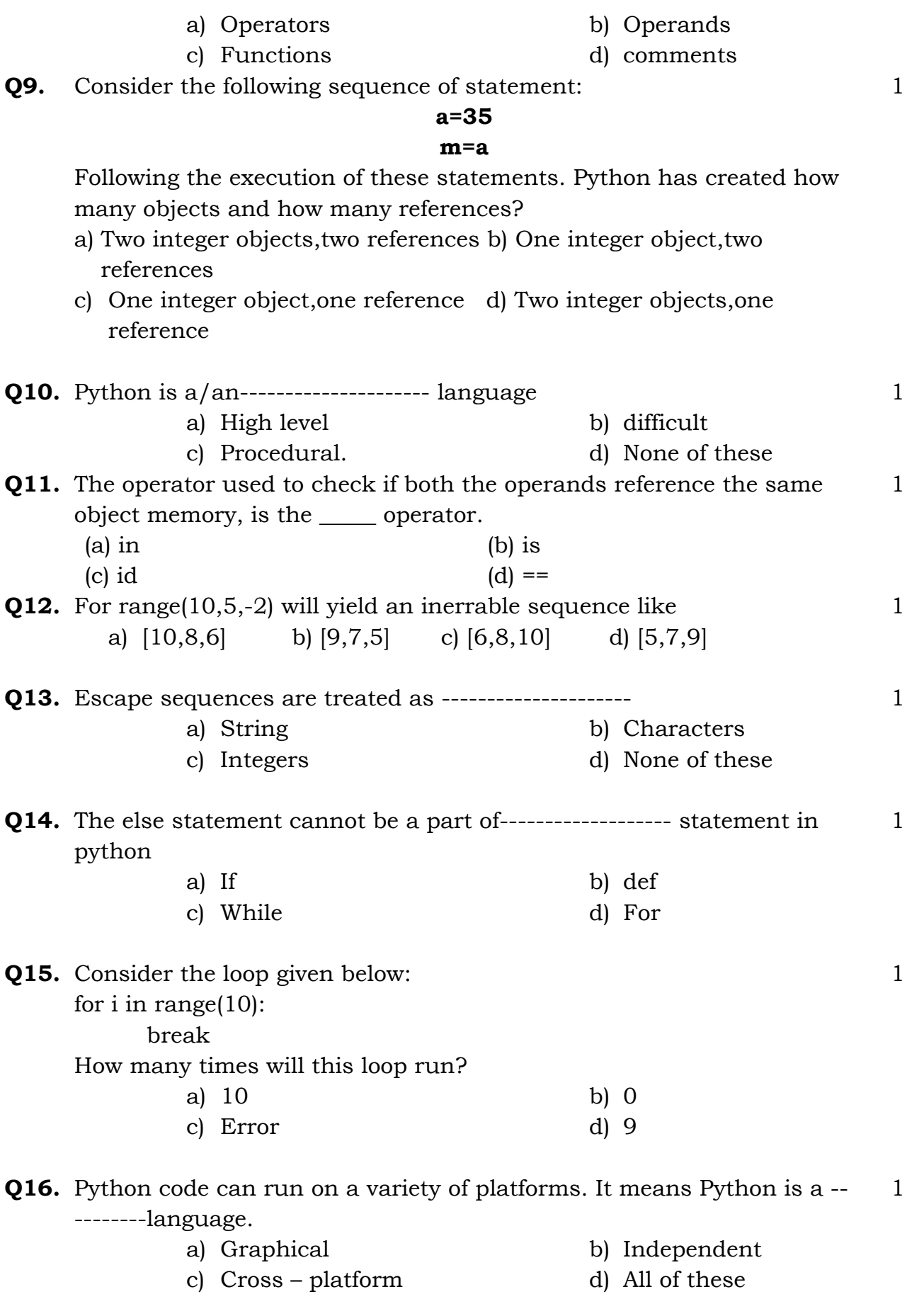

Q17 and 18 are ASSERTION AND REASONING based questions. Mark the correct choice as

- a) Both A and R are true and R is the correct explanation for A
- b) Both A and R are true and R is not the correct explanation for A
- c) A is True but R is False
- d) A is false but R is True

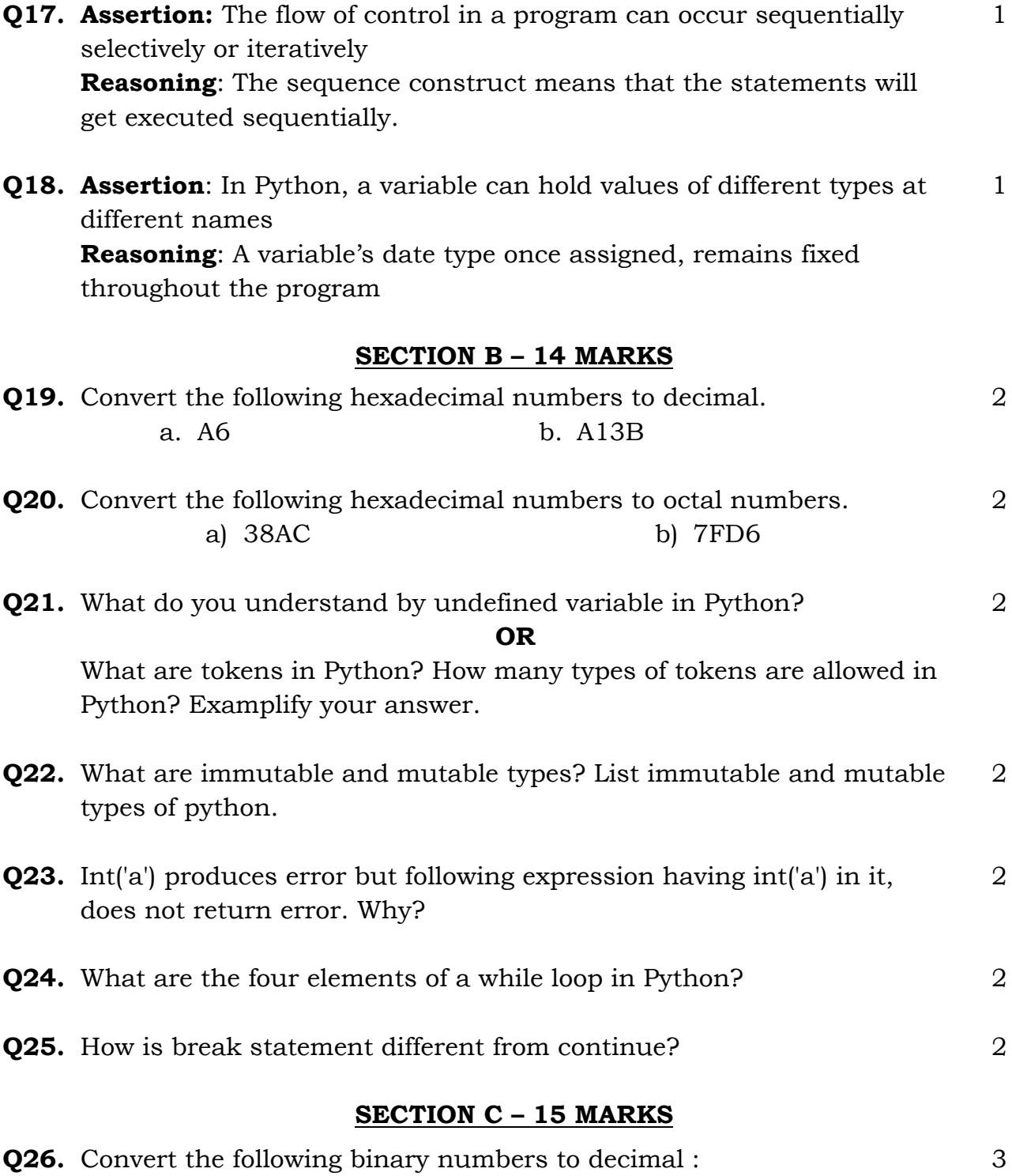

Page **3** of **6 /** XIS./CS./ 8 COPIES

(a) 1010

- (b) 111010
- (c) 101011111

**Q27.** Convert the following decimal numbers to binary :

- (a) 23
- (b) 100
- (c) 145

**Q28.** Find out the error(s) in following code fragments:

# (i)**temperature = 90 print temperature**

(ii)**a = 30**  $$ **print (a And b)** (iii)**a, b, c = 2, 8, 9 print (a, b, c)**

**c, b, a = a, b, c**

**print (a; b; c)**

(iv)  

$$
\mathbf{X} = 24
$$

$$
\mathbf{4} = \mathbf{X}
$$

**OR**

3

3

What will be output produced by following code?

```
(a)
a, b, c = 1, 1, 2
d = a + be = 1.0
f = 1.0g = 2.0
h = e + fprint(c = d)print(c is d)
print(g == h)
print(g is h)
```
(b). What will be output produced by following code?

```
a = 5 - 4 - 3
b = 3 ** 2 ** 3
print(a)
print(b)
```
**Q29.** (i)What is following code doing? What would it print for input as 3? 3

```
n = int (input"Enter an integer : "))
if n < 1 :
   print ("invalid value")
else :
    for i in range (1, n + 1) :
       print (i * i)
```
(ii)Rewrite the following code fragments using for loop:

```
num=10
while (num > 0) :
   count += 1
   sum += num
   num -= 2
   if count == 10 :
       print ( sum / float(count))
       break
```
**Q30.** What do you mean by infinite loop? Give example to support your answer. 3

### **SECTION D – 15 MARKS**

**Q31.** (i) Write a program to calculate BMI of a person after inputting its weight in kgs and height in meters and then print the Nutritional Status as per the following table: 5 [3+2]

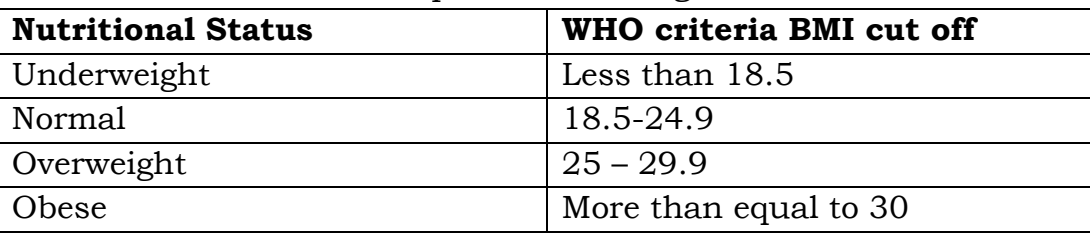

- (ii) Write a program to display the given pattern:
	- A A B A B C A B C D A B C D E

Page **5** of **6 /** XIS./CS./ 8 COPIES

- Q32. (i) A store charges ₹120 per item if you buy less than 10 items, If you buy between 10 and 99 items, the cost is ₹100 per item. If you buy 100 or more items, the cost is ₹70 per item. Write a program that asks the user how many items they are buying and prints the total cost. 5 [3+2]
	- (ii) Write a short program to generate the nos. from 1 to 10

#### **OR**

(i) Write a program to accept the age of n employees and count the no of persons in the following age group:

5

- a) 26-35 b) 36-45 c) 46-55
- (ii) Write a program to find the area of circle. (*Hints: area=πr2)*
- **Q33.** Convert the following hexadecimal numbers to binary:
	- (a) BE
	- (b) BC9
	- (c) 9BC8
	- (d) FACE
	- (E) CAB

#### **SECTION E – 8 MARKS**

- **Q34.** (i) Write a program that keep on accepting number from the user until user enters zero. Display the sum and average of all numbers. 4 [2+2]
	- (ii) Write a program to find the sum of all even numbers from 10 to 40
- **Q35.** (i) Write a program to take two numbers and print if the first number is fully divisible by second number or not. 4 [2+2]
	- (ii) Write a program to generate 6 random numbers between 10000 to 999999